ENPC [国际研讨会](http://metratech.net/spip/article.php3?id_article=426)

根据 3P 基本原理进行基础设施项目的财务模拟, 策划及调节

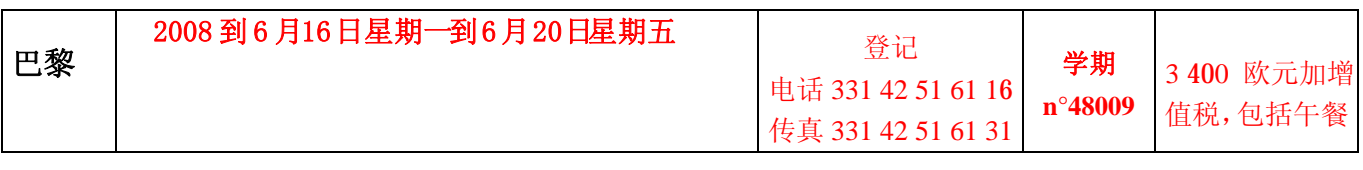

协调人: カランチングの あいじゃく あいかん あいかん かいかん かいかん かいかん かんじょう かいじょう かいじょう かいじょう かいじょう しんしゃくん いちゅうしゃ

项目经理: 简奥利维尔/ *[Ponts Formation Edition](mailto:laval@enpc.fr)* 咨询处

## **1- 3P** 项目介绍

欢迎辞,目标介绍,研究班组成 11-介绍公私合作伙伴项目(3P 项目)的建立

- 私有化比较特许权
- 风险缓和及容限
- 契约式图表和单业务公司
- 调节要求等级
- 建立财务规则模式的需要

12-个案学习概观

- 财务模拟练习
- 财务规则练习

## **2-**经济模式的建立

21-建立经济模式的原则

- 宏观经济环境分析
- CAPEX 资本开支
- ▶ OPEX 开支操控
- 需求预测分析
- 关税结构及水平
- 经济模式输出

22-利用 Excel 电子表格介绍财务模拟

- Excel 在财务模式中的功能和作用
- 在 Excel 上做模拟练习: 计算内部收益率(IRR)和净现值(NPV)

23-个案学习一:财务模拟练习

**▶ 在 Excel 上建立一个经济模式** 

# **3-**项目财务构成及策划

31-介绍 3P 项目的财务策划

- 项目的财务策划:主要目的
- 介绍融资的诸多来源:普通股及债务构成
- 运用市场手段经营的风险:利息率风险,兑换率风险及信贷风险
- 经营的政治风险

32-项目融资构成

- 项目融资的主要特征
- 各因素的作用
- 风险容限的原则
- 成功的关键因素
- 企业联合组织的债务及重新融资的问题
- 合同文书:细则表

33-出口融资构成

- 出口融资的主要特征
- 购买出口信贷和供方信贷
- ▶ ECAs 提供的保险
- 出口信贷机构的职责

34-多边融资和双边融资

- 国际金融公司(IFC)融资: A 贷款和 B 贷款
- 世界银行(IBRD:国际复兴开发银行)提供的担保方案
- 欧洲投资银行(EIB)融资
- 法国开发银行(AFD)融资

## **4-**融资合作分析原则和财务模式的建立

- 41 按比率对某一 3P 项目做财务分析
- 经营平衡风险及财政风险:流动性风险,可解性风险,经济风险(打破平衡点)
- 财政收益要求:经济收益 VS 财政收益
- 42-个案学习二:财务模拟练习
- 在 Excel 上建立一个财务模式

## **5-**资本成本和资产估价

- 51-资本成本
- 计算加权平均资金成本(WACC)
- 风险估算

▶ equity cost : capital asset pricing model (CAPM) 普通股成本: 资本财产定价模式 (CAPM)

debt cost 债务成本

52-资产估价方式

- 根据资产负债表提出解决方法
- ▶ 现金流量贴现(DCF),股息贴现, 经济增加值 (EVA) 和制造业增加值 (MVA)
- 其他方法(通过倍数和对比)

53-个案学习三:财政模拟练习

■ 在 Excel 上建立法人财务单位并计算加权平均资金成本(WACC)

#### **6-**介绍调节策划

61-调节的财政机制

- 3P 合同的调节
- 调节手段
- 多种调节形式:价格上限 VS 收益率
- 通过现金流量方式控制价格
- 通过传统计算方法控制价格

62-调节信息系统的建立

# **7-**根据产生于某一项目生命周期中的众多方案进行财政调节练习

71-个案学习四:财政调节

某项目建设初始阶段的协商

72-个案学习五:财政调节

- 因在建设期间法律变更所致的协商
- 73-个案学习六:财政调节
- 因在运行期初始阶段需求预测变更所致的协商
- 74-个案学习七:财政调节
- 由"外部冲击"所致的协商:如贬值

#### **8-**加深学习及课程最终评价

81-知识加深 互问互答 82-知识确认测试 学员完成单项选择(MCQ) 83-答案订正

课程结束及课程评价